**USB** 

**USB** 

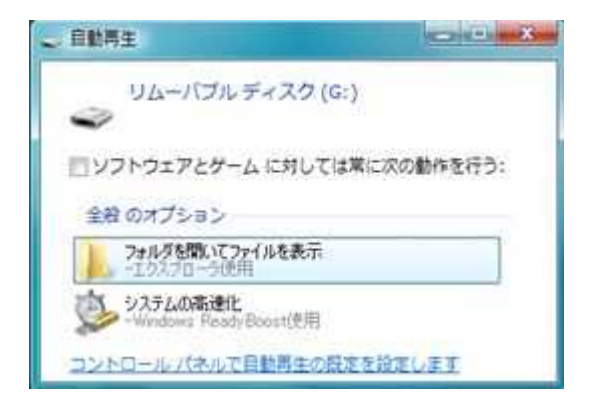

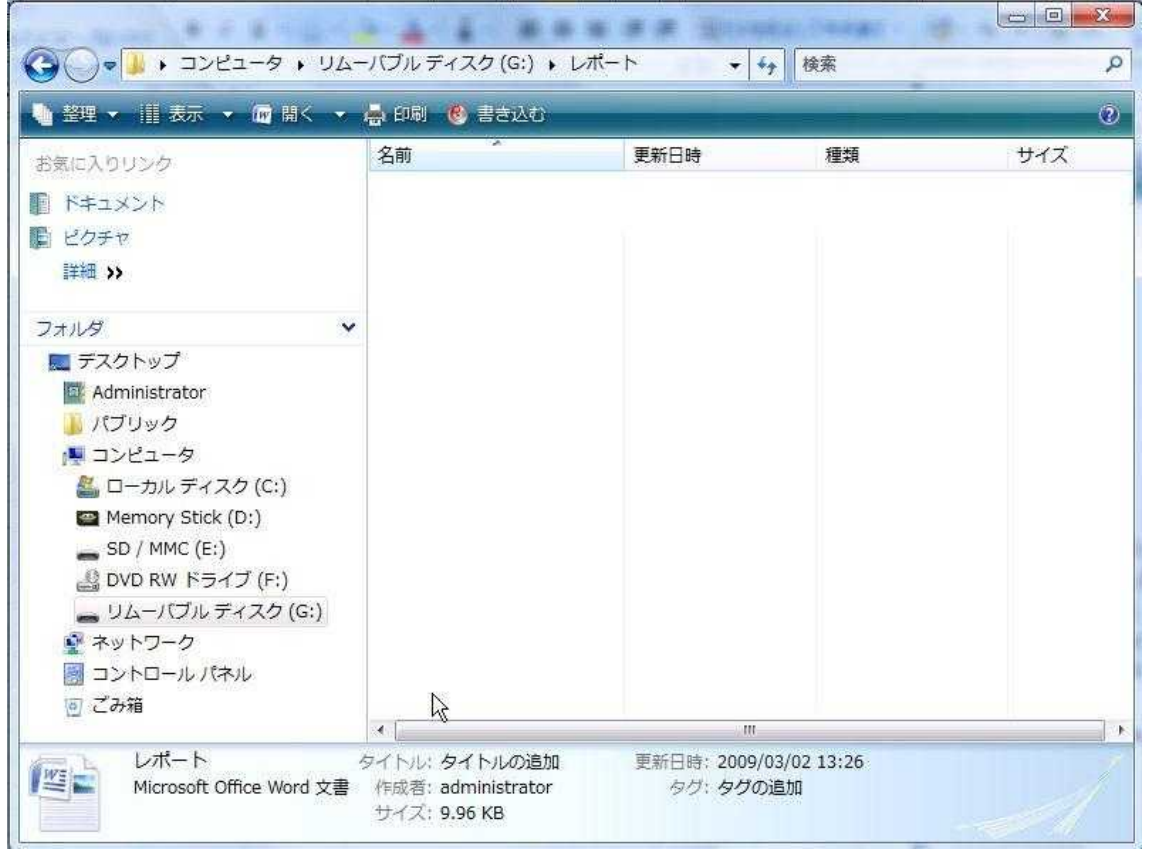

Ctrl

 $\mathbf C$ 

 $\epsilon$ ,, Word

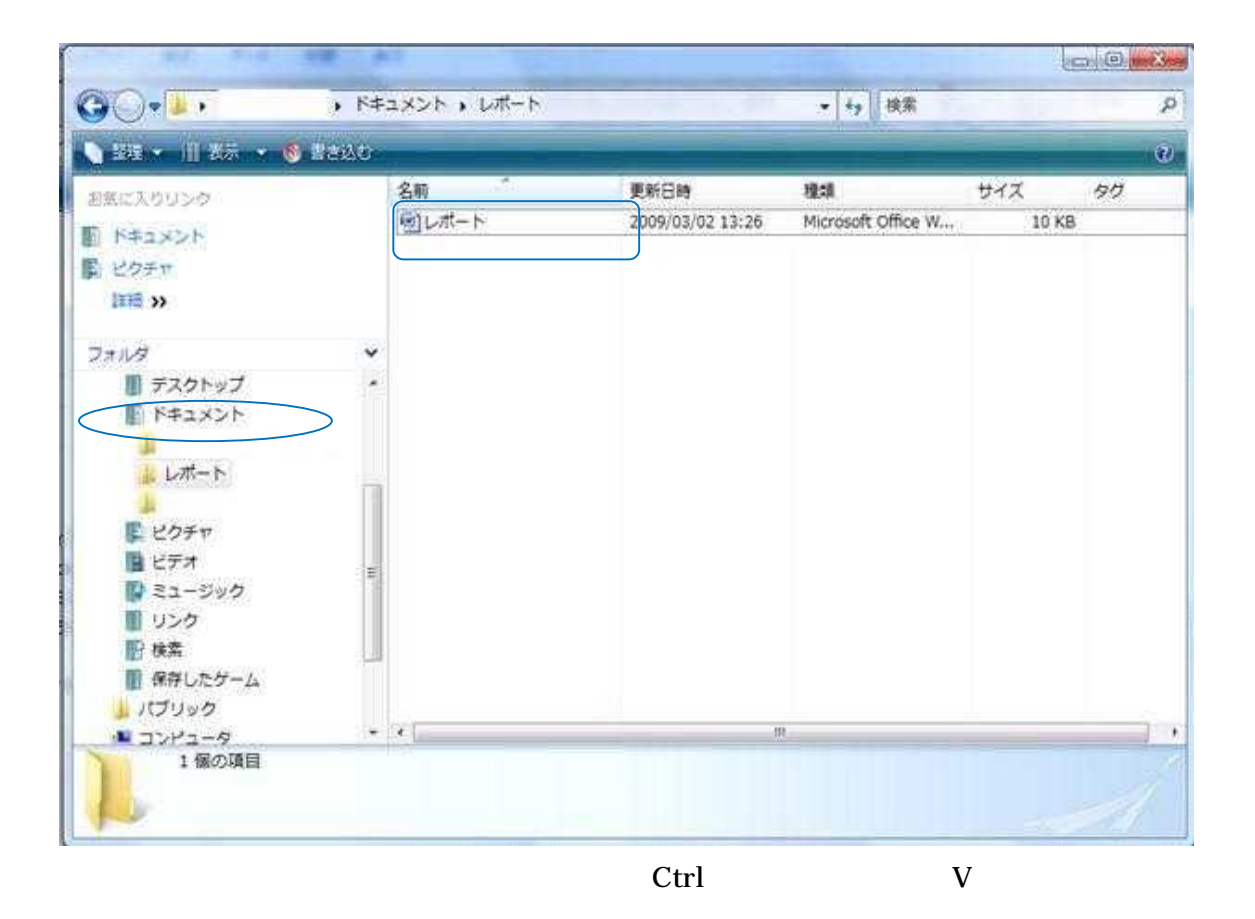

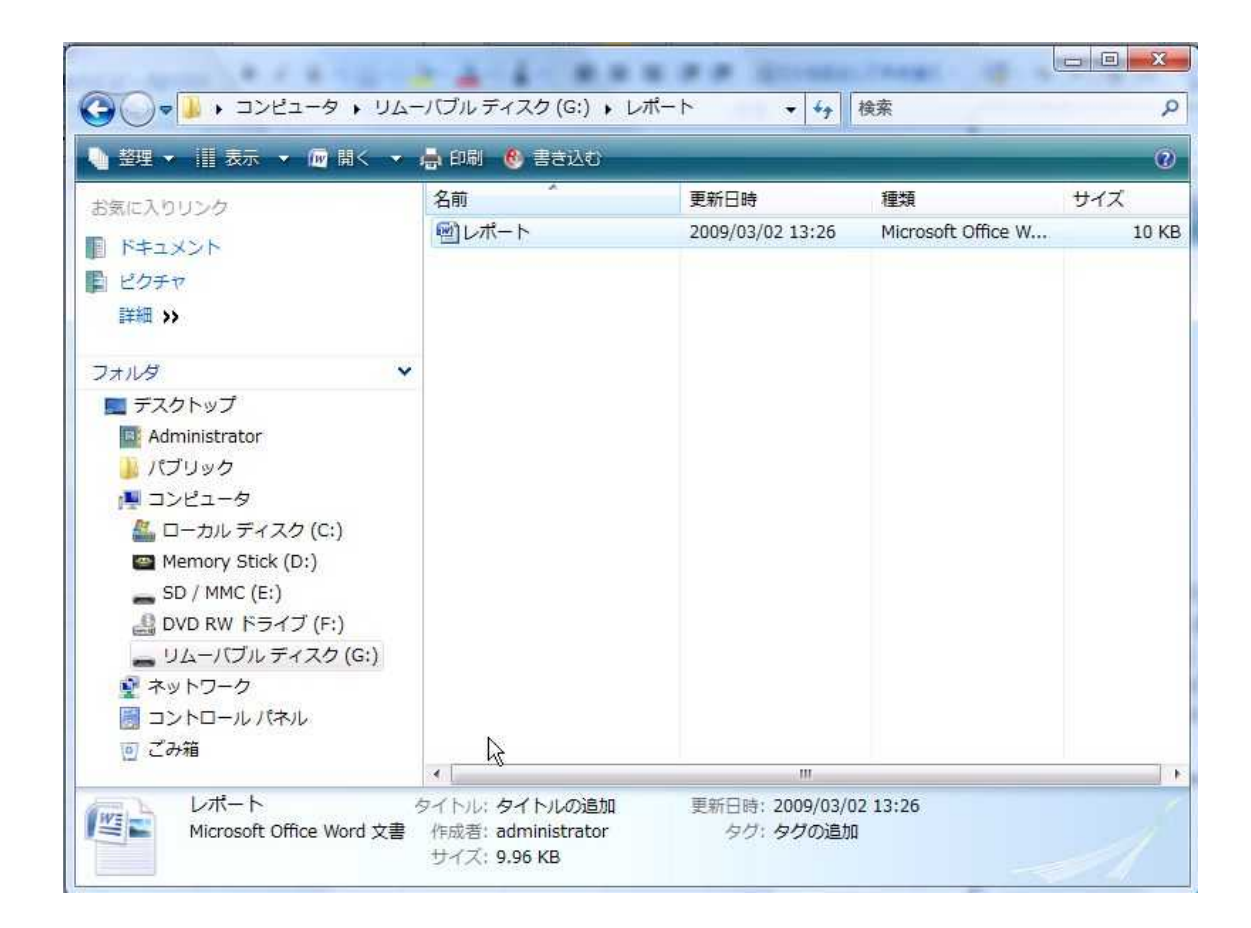

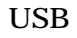

USB

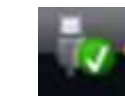

 $\begin{array}{ccccccccc}\n\text{USB} & & - & & ( & )\n\end{array}$ 佳 USB 大容量記憶装置 - ドライブ (G:) を安全に取り外します

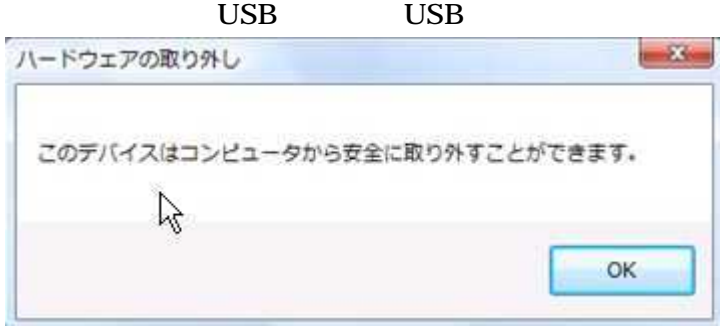

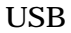

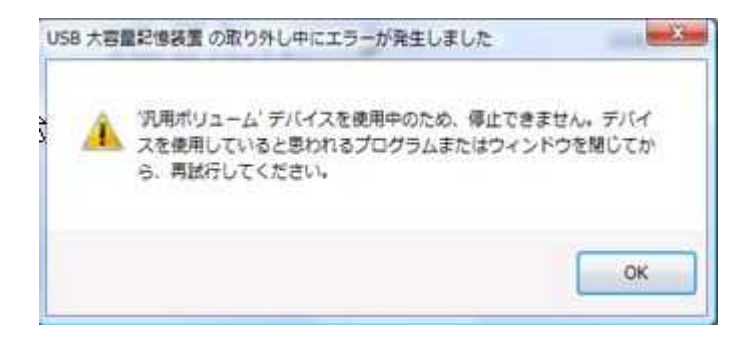